Danfoss

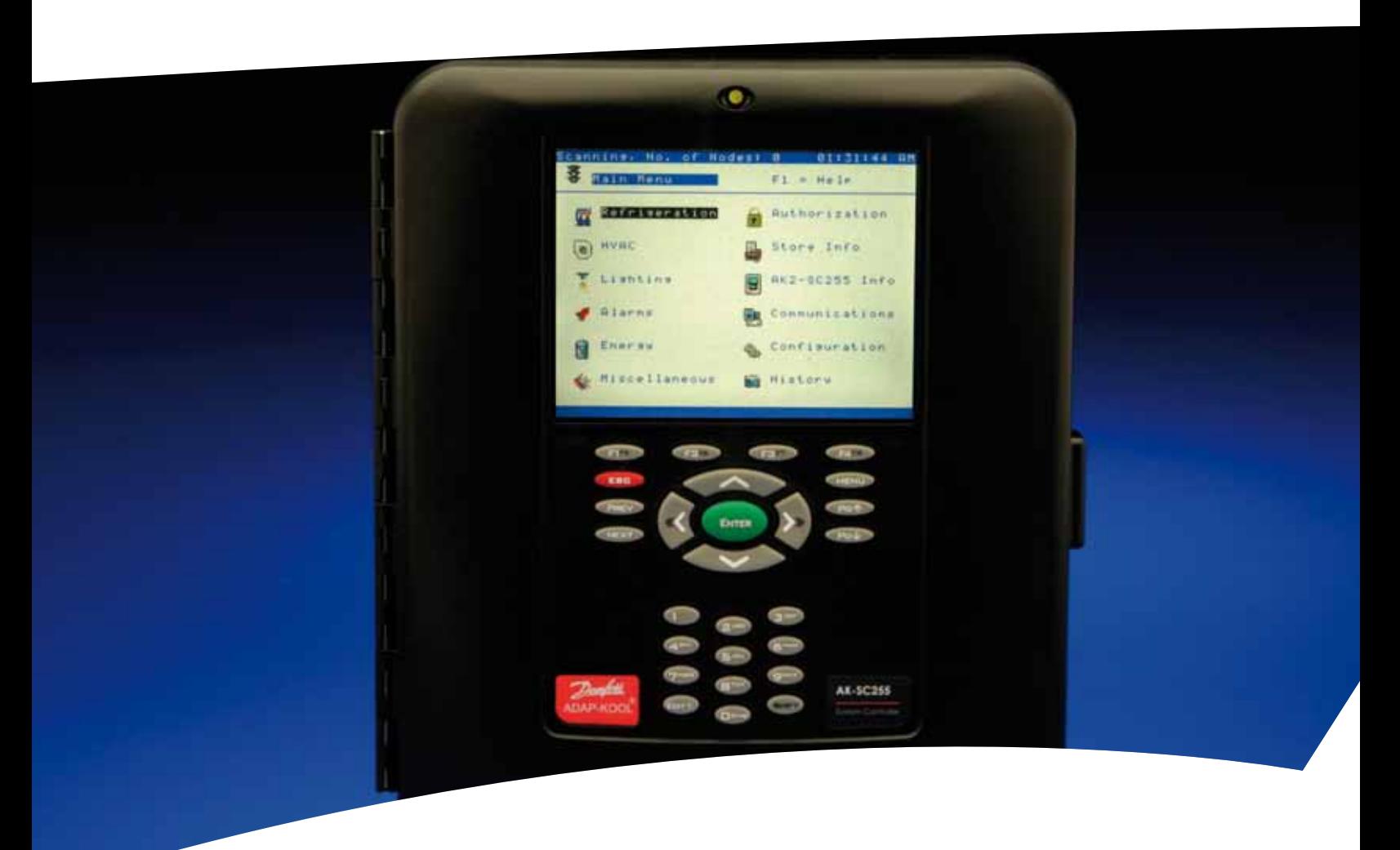

## **AK-SC255/355 Troubleshooting Guide**

Troubleshooting Guide

Danfoss

## **AK-SC255/355 Troubleshooting Guide Table of Contents**

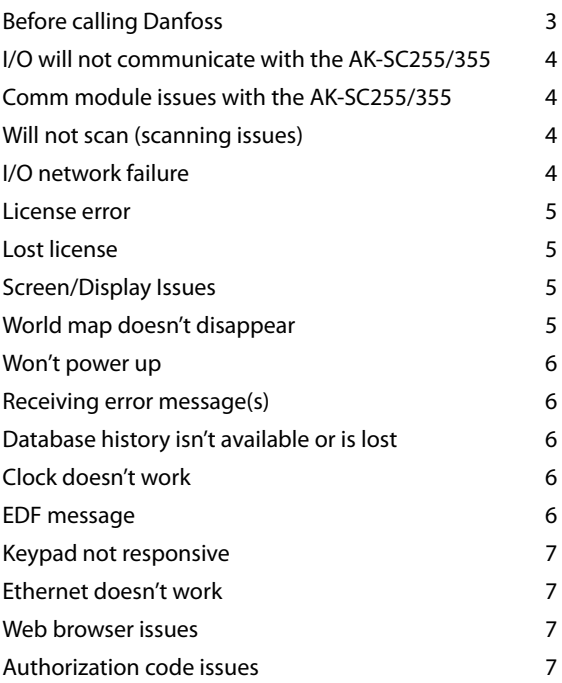

Note: Before calling Danfoss Technical Support on any of the following concerns please do the following: *Power down* the controller, check all wiring and cabling connections (both screw terminals, Fig. 1 or plug-in connections, Fig 2. Check that to see that the CPU card, Fig. 3 is firmly in place. If found to be unevenly seated press firmly on its corners until it no longer moves. Finally, power up the unit and recheck for the initial complaint. See diagrams below.

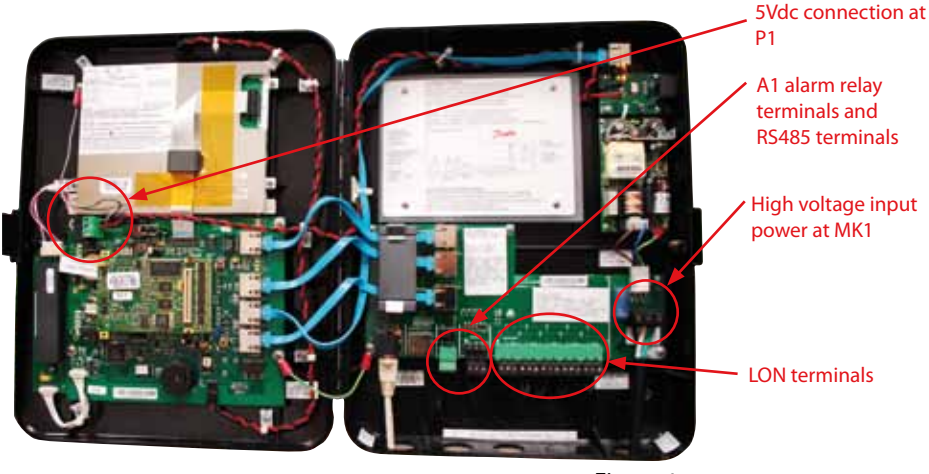

*Figure 1*

Danfoss

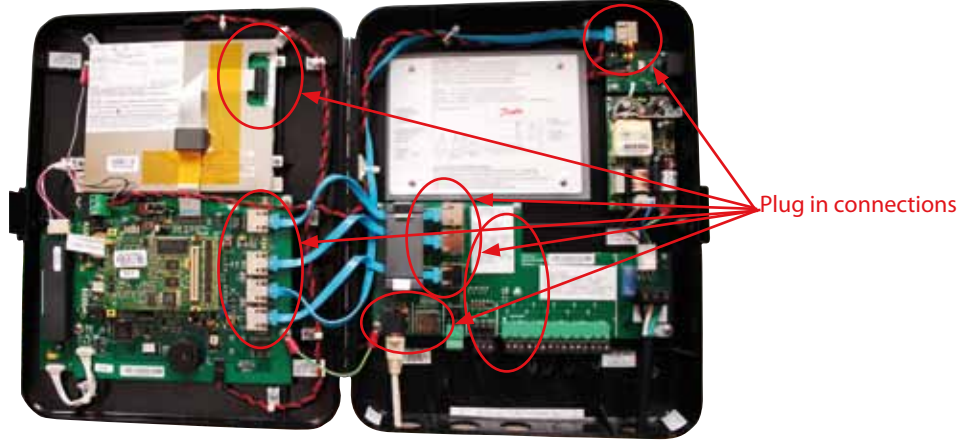

*Figure 2*

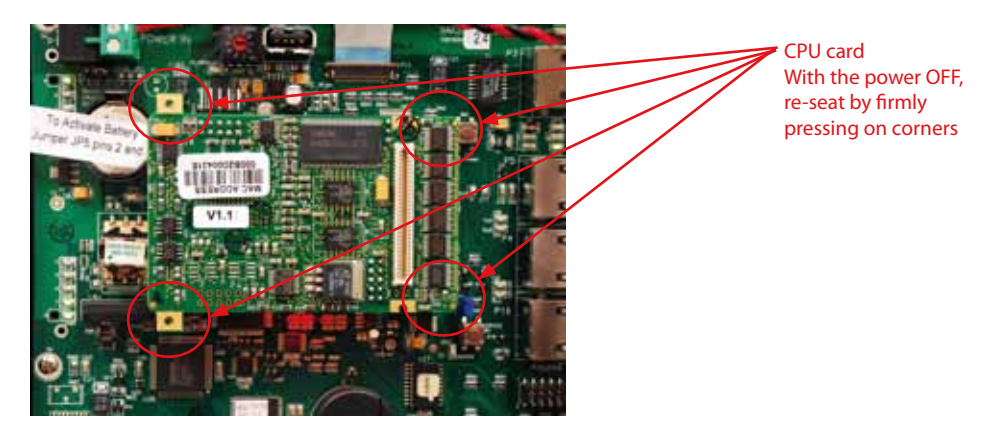

*Figure 3*

For Danfoss Technical Support call +1-410-931-8716.

Г

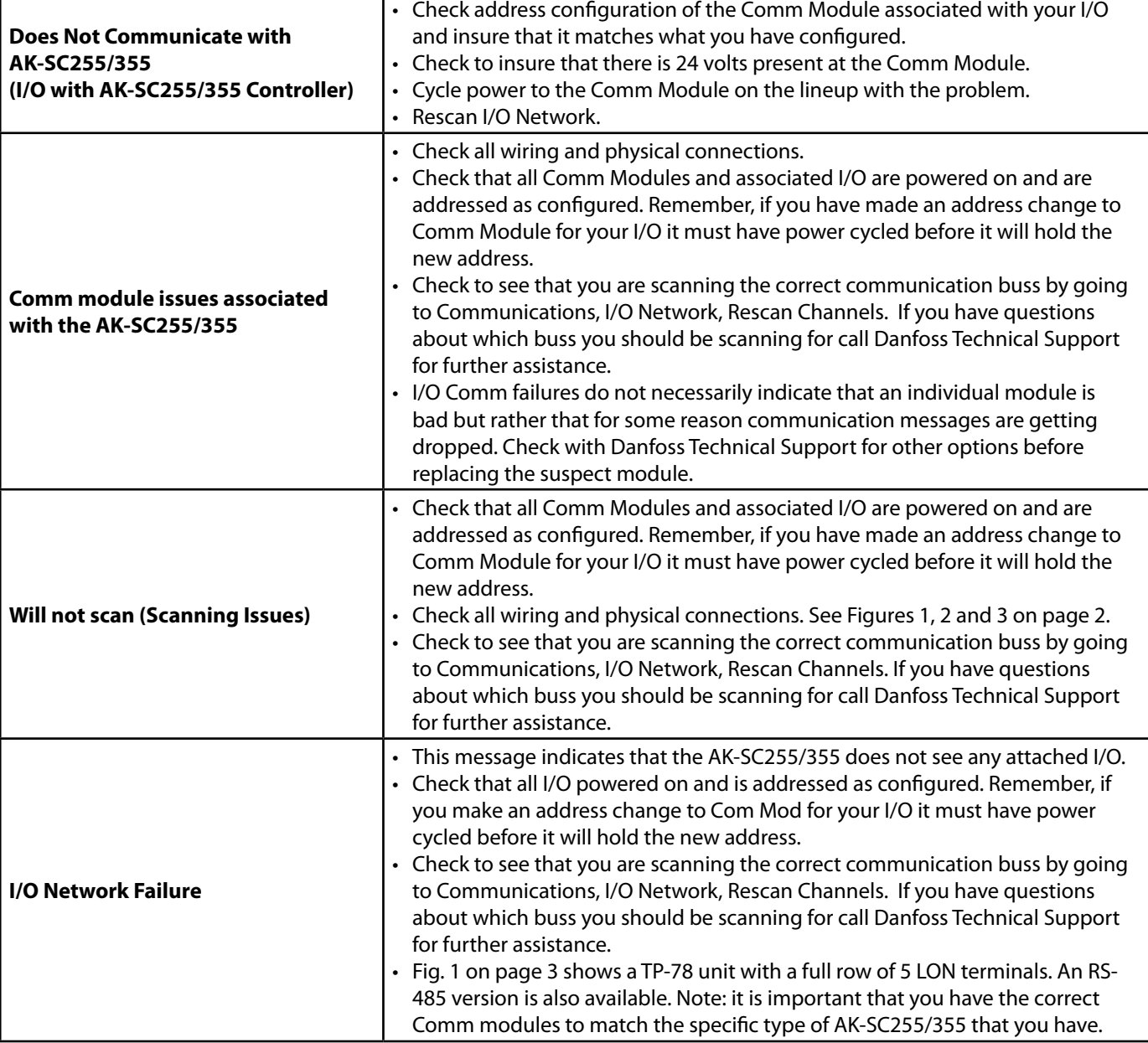

Danfoss

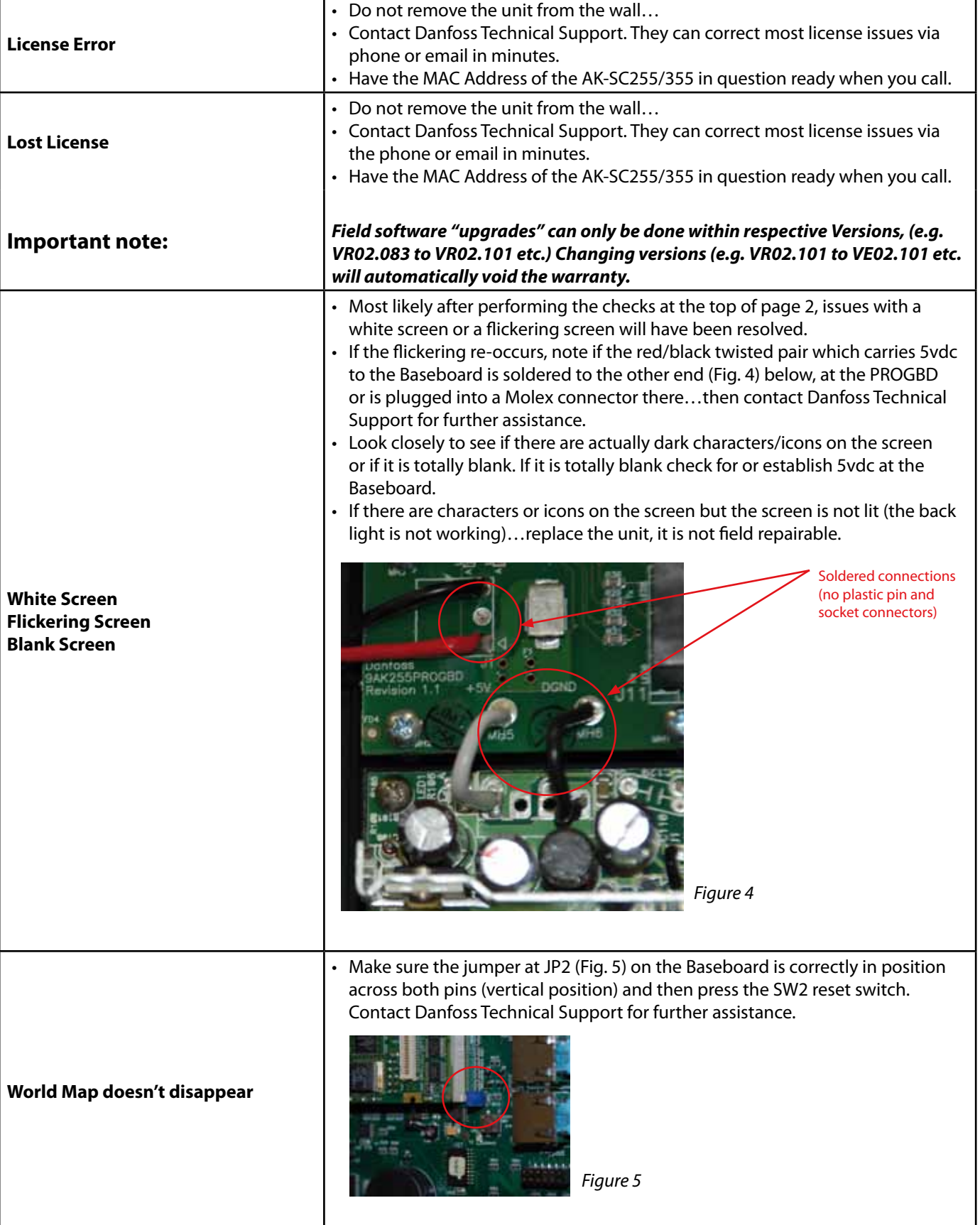

For Danfoss Technical Support call +1-410-931-8716.

Danfoss

**AK-SC255/355 Troubleshooting Guide**

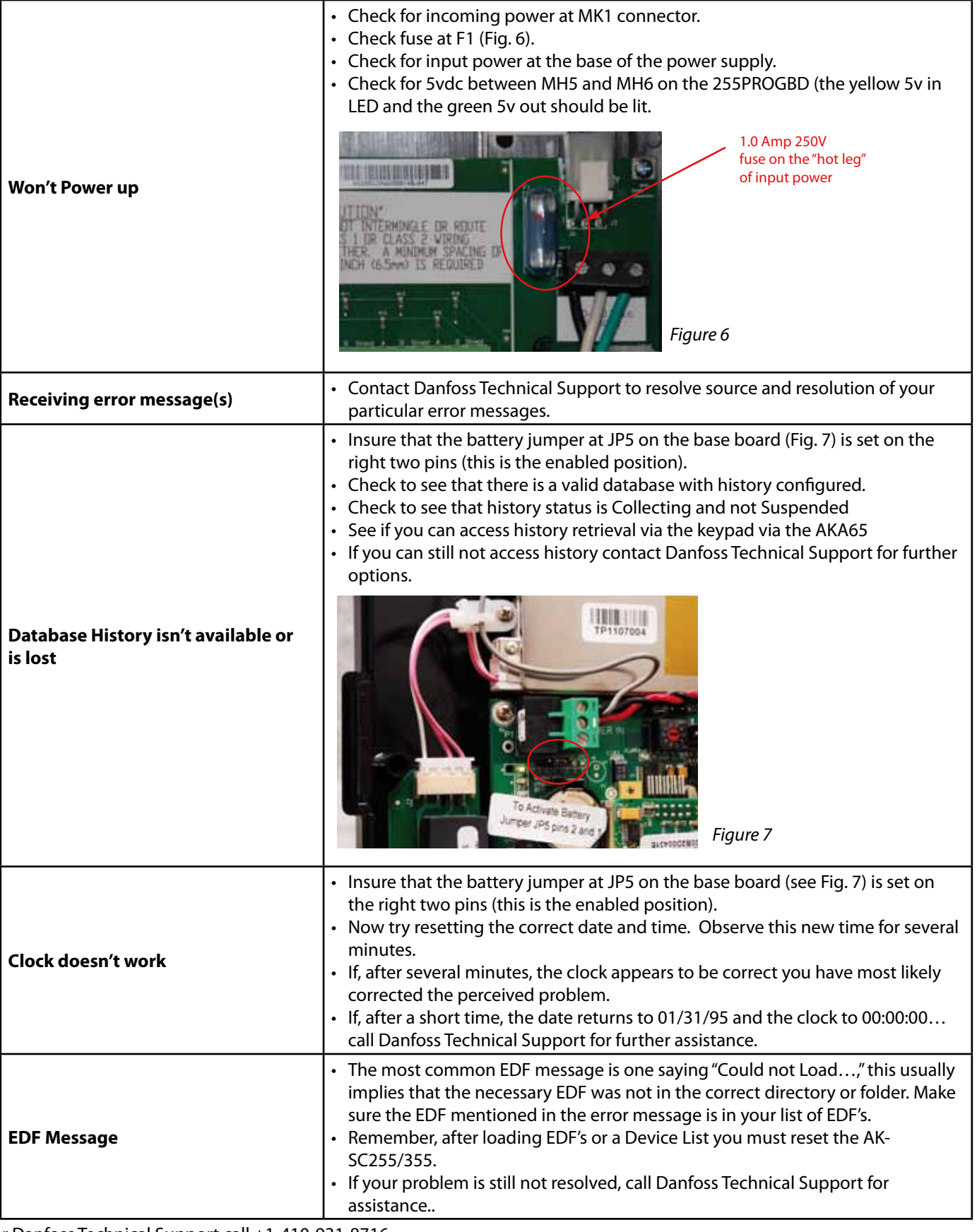

6 USCO.EI.RF0.D1.22 / 521U0195 ©Danfoss (USCO / MK), 09-2011 For Danfoss Technical Support call +1-410-931-8716.

Danfoss

**AK-SC255/355 Troubleshooting Guide**

т

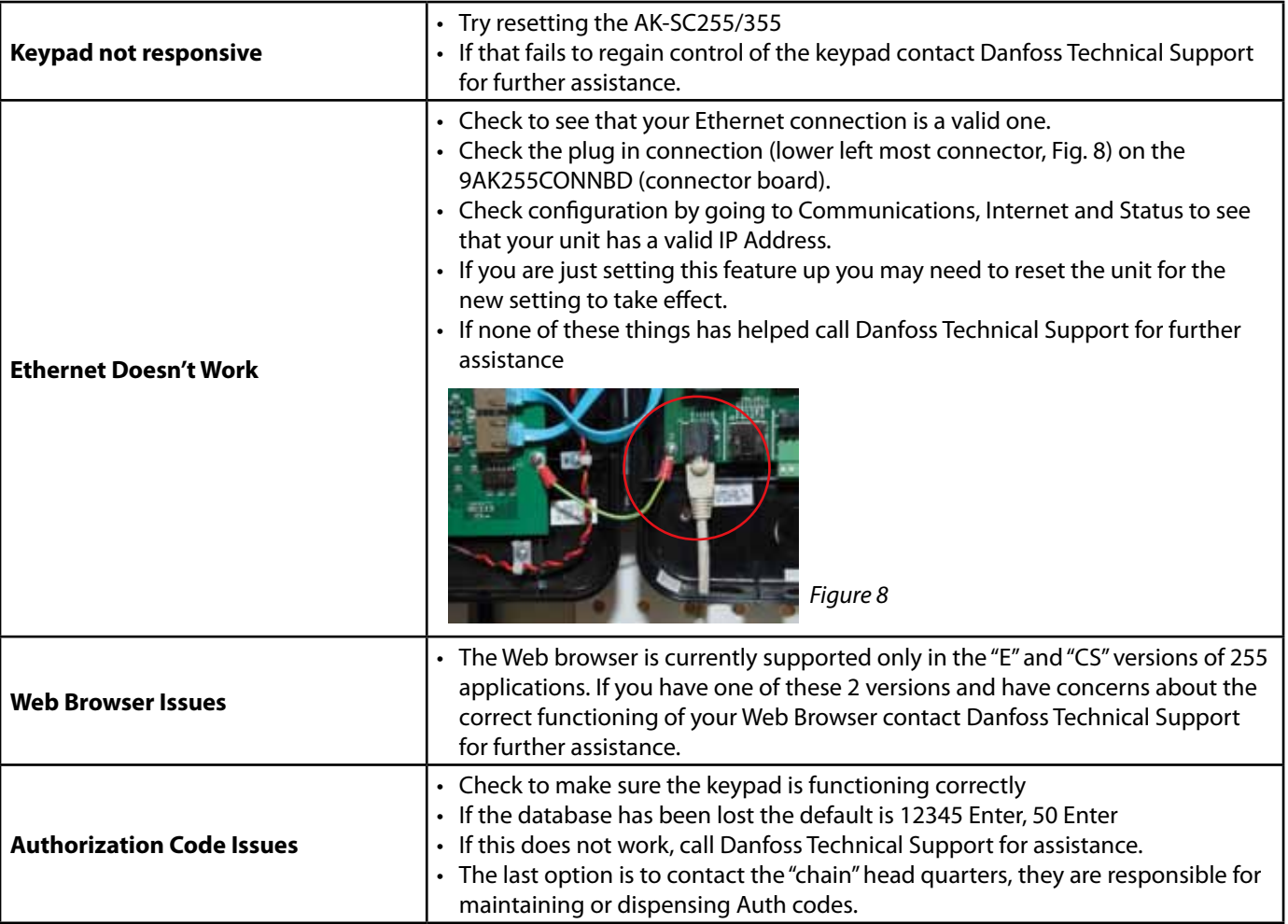

Danfoss

٦

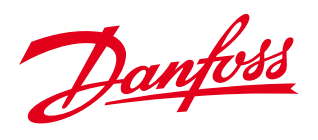

For Danfoss Technical Support call +1-410-931-8716.

**www.danfoss.us**<br>Danfoss can accept no responsibility for possible errors in catalogues, brochures and other printed material. Danfoss reserves the right to alter its products without notice. This also applies to<br>products

USCO.EI.RF0.D1.22 / 521U0195 ©Danfoss (USCO / MKS), 04- 2010